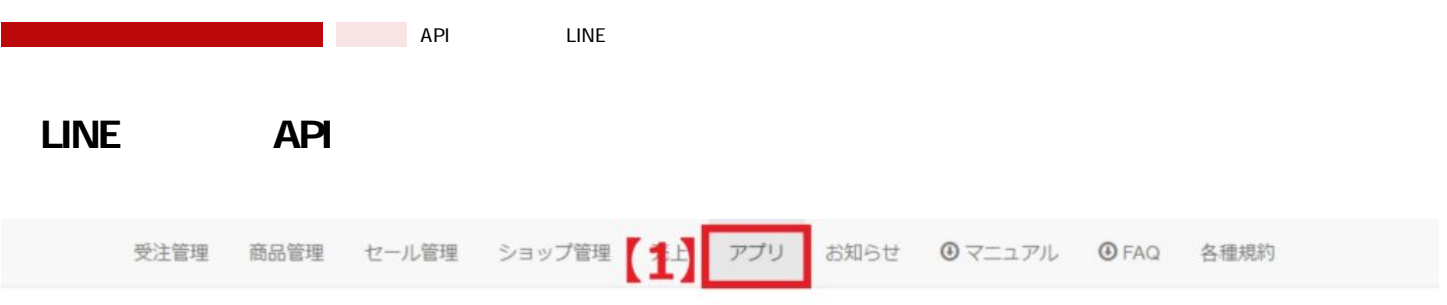

## 1 LINE

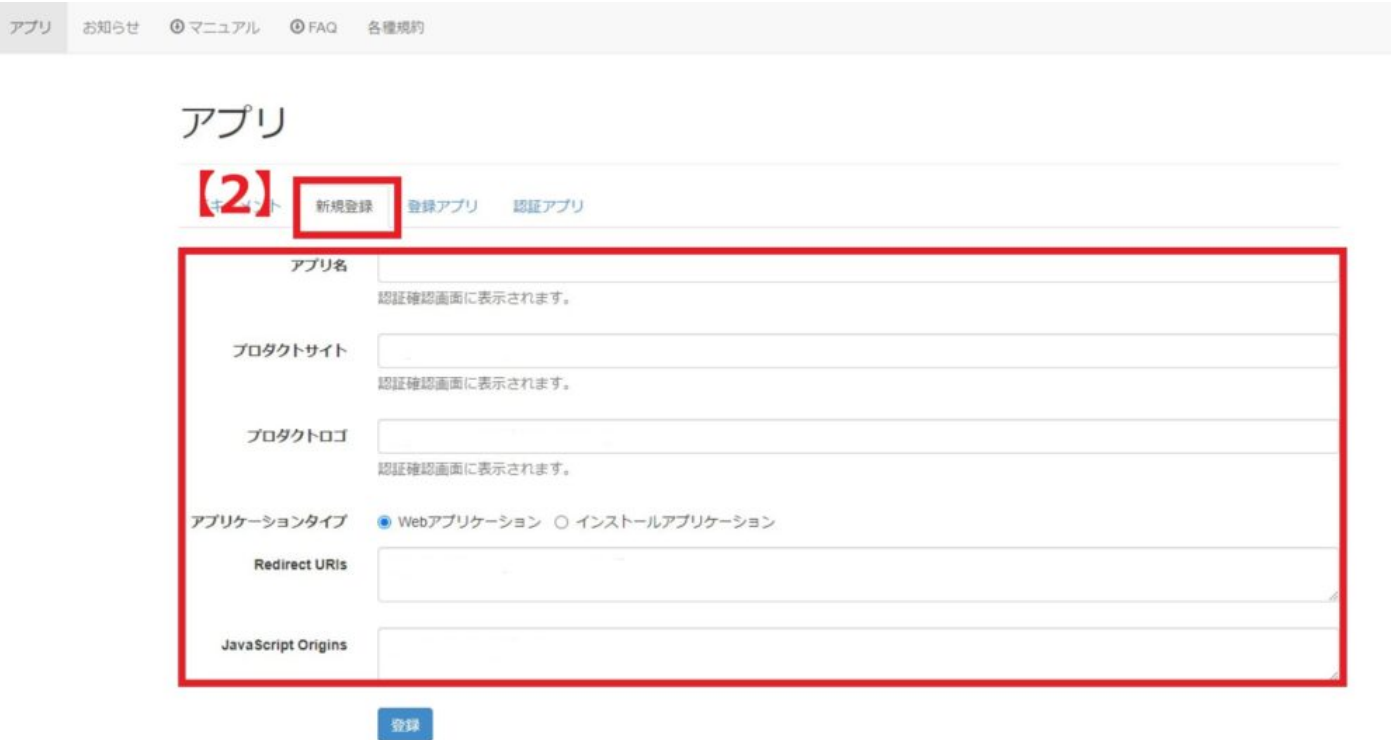

 $2$ 

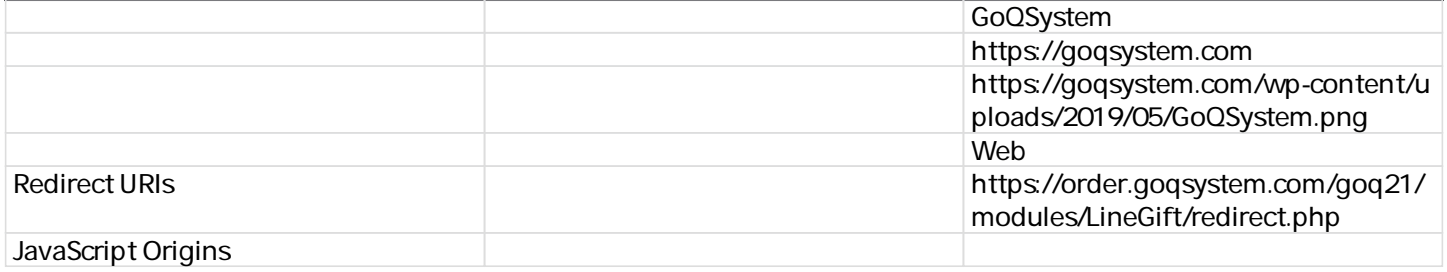

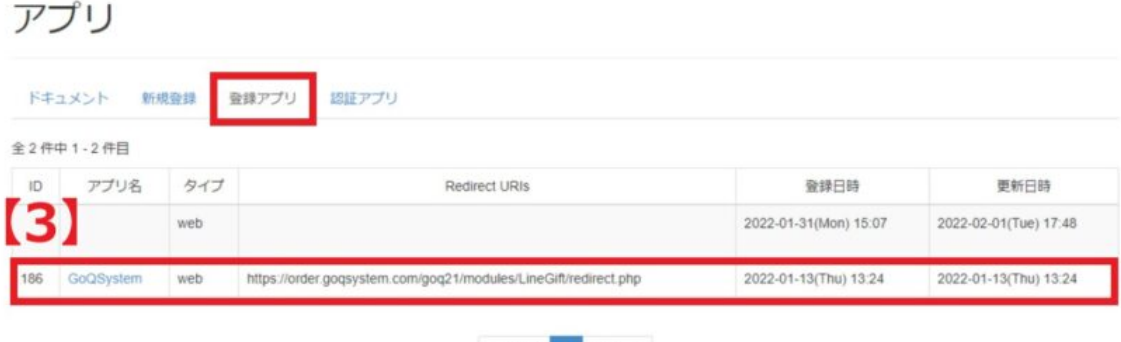

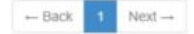

## $\overline{3}$

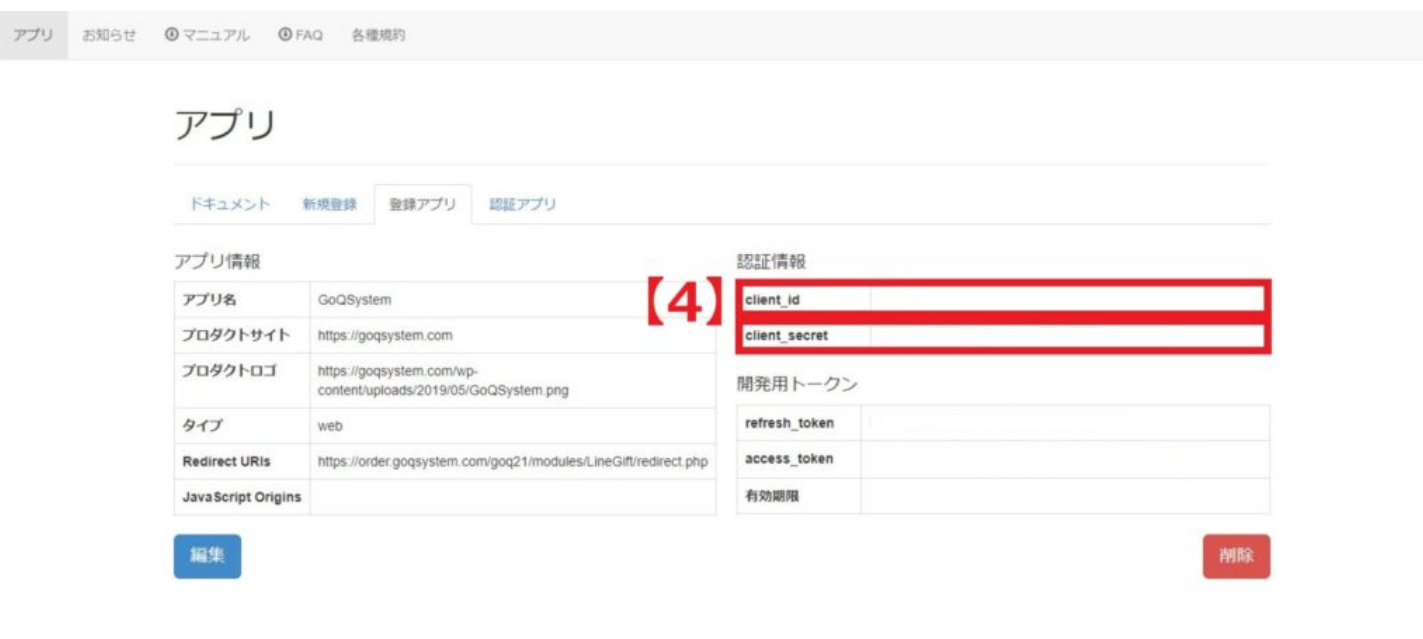

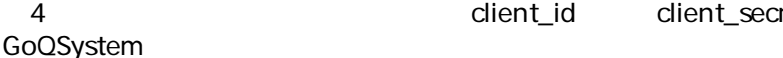

dient\_id client\_secret

## LINE Gift 外部システム連携設定

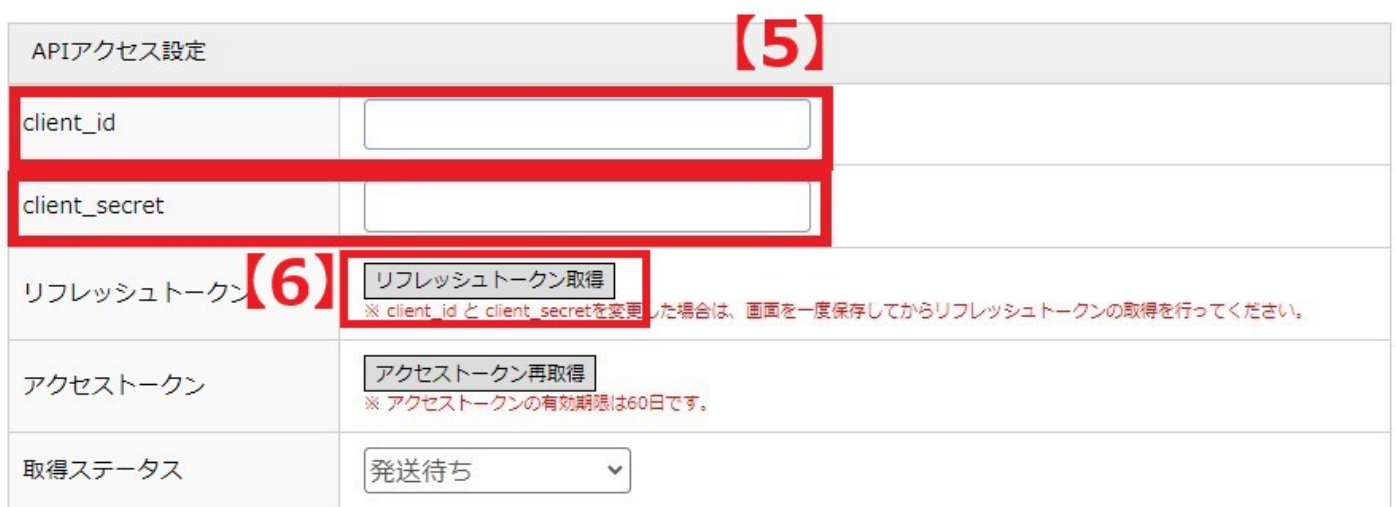

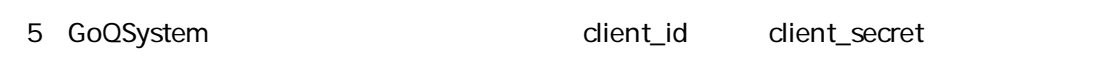

 $\epsilon$ 

LINE COQSystem

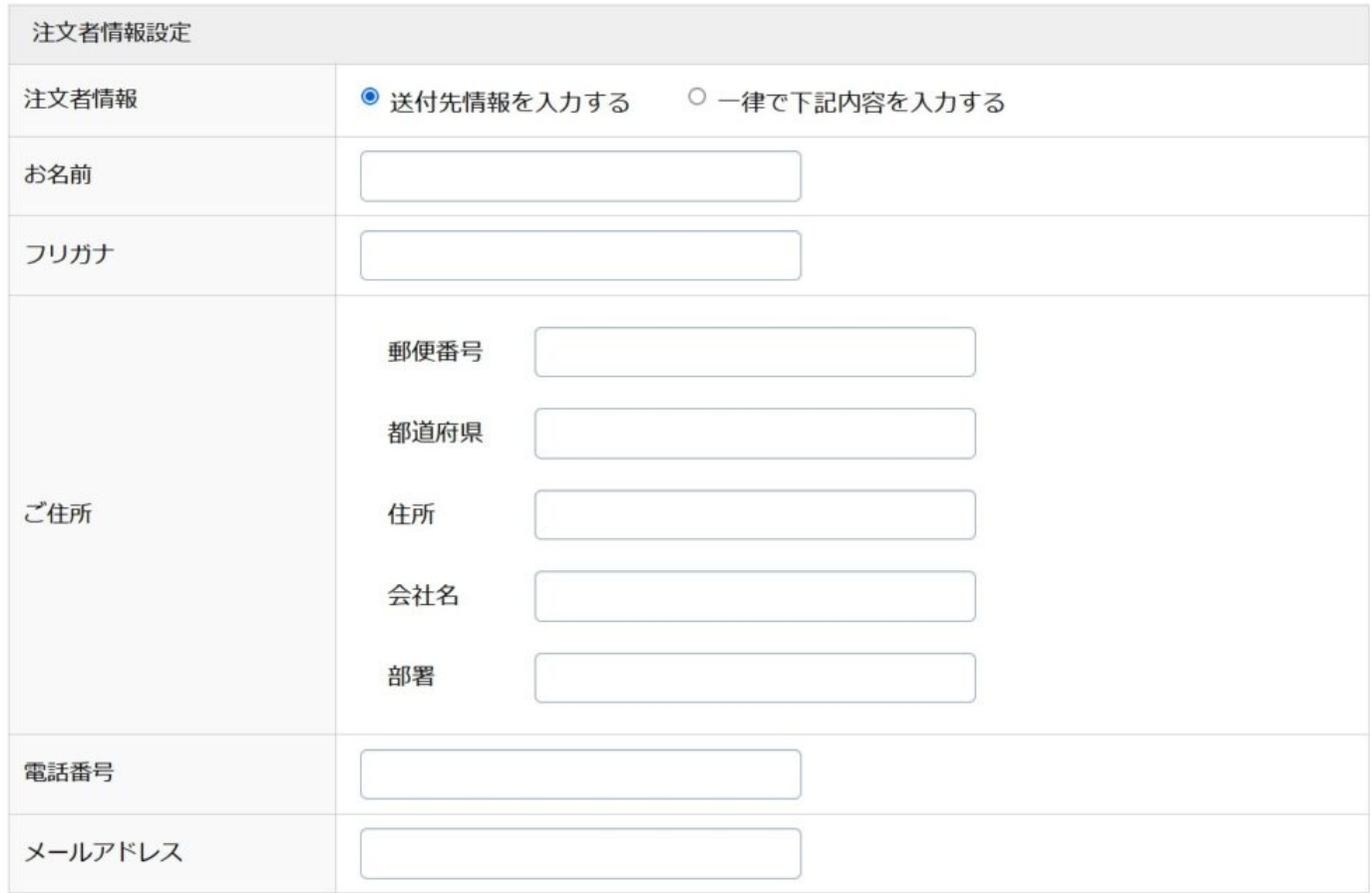

LINE CMS LINE<br>
PRO ストアウトの2つにはなりません。<br>アクリエイターPRO